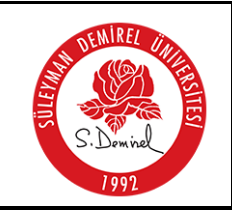

## **SÜLEYMAN DEMİREL ÜNİVERSİTESİ Sağlık Kültür ve Spor Daire Başkanlığı**

## **ONLİNE ETKİNLİK TAKİP SİSTEMİ İŞ AKIŞI**

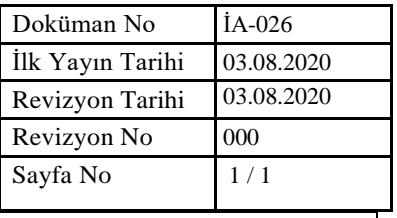

## İŞ AKIŞ ADIMLARI

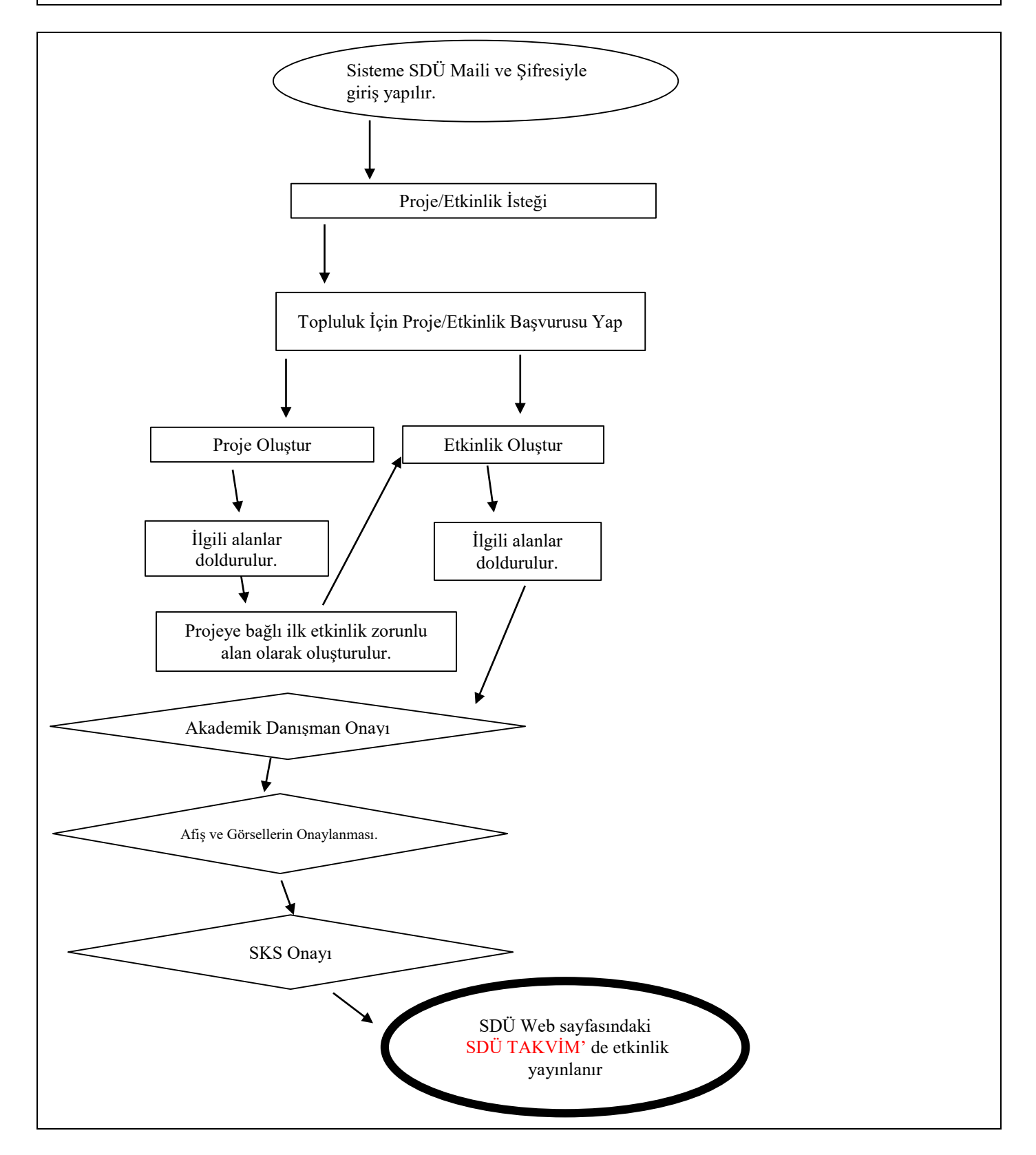

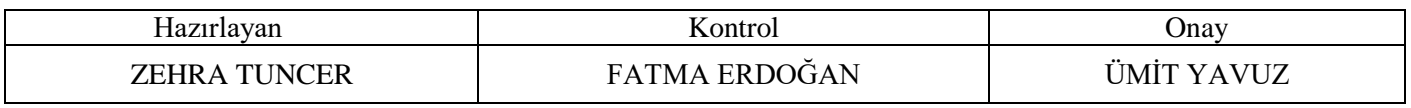